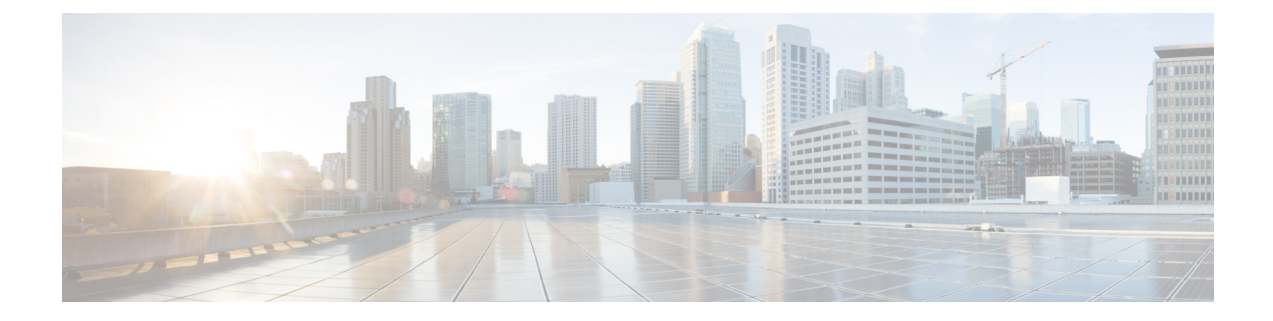

# **Bulk Statistics Config Mode Command Reference**

- [bulk-stats,](#page-0-0) on page 1
- [bulk-stats](#page-1-0) current, on page 2
- bulk-stats [pod-query,](#page-2-0) on page 3
- [bulk-stats](#page-3-0) query, on page 4
- [bulk-stats](#page-4-0) vnf-alias, on page 5

# <span id="page-0-0"></span>**bulk-stats**

Configures bulk statistics parameters.

**Command Modes** Exec > Global Configuration **Syntax Description bulk-stats { enable { false | true } | user** *user\_name* **| external-ip** *ip\_address* **| external-port** *port\_number* **| interval-minutes** *create\_interval* **| prune-interval-days** *prune\_interval* **| vnf-name** *vnf\_name* **| global-default-value** *global\_default\_value* **| global-default-namespace** *global\_default\_namespace*} **enable { false | true}** Specify to enable or disable bulk statistics. Must be one of the following:

- **false**
- **true**

Default Value: true.

# **external-ip ip\_address**

Specify the external IP address for downloading the bulk statistics over SFTP.

Must be an IPv4 address.

-Or-

Must be an IPv6 address.

#### **external-port port\_number**

Specify the external port number for downloading the bulk statistics over SFTP.

Must be an integer.

Default Value: 2222.

### **global-default-namespace global\_default\_namespace**

Specify the namespace used in the bulk statistics file if the query did not return any value. Must be a string.

## **global-default-value global\_default\_value**

Specify the value used in the bulk statistics file if the query did not return any value. Must be a string.

#### **interval-minutes create\_interval**

Specify the interval for creating the bulk statistics in minutes.

Must be an integer.

Default Value: 1.

# **prune-interval-days prune\_interval**

Specify the time interval, in number of days, to remove the bulk statistics.

Must be an integer.

Default Value: 1.

### **user user\_name**

Specify the user authorized to download the bulk statistics.

Must be a string.

Default Value: admin.

#### **vnf-name vnf\_name**

Specify the VNF name to be added to the bulk statistics CSV file. Must be a string. Default Value: default.

<span id="page-1-0"></span>**Usage Guidelines** Use this command to configure bulk statistics parameters.

# **bulk-stats current**

Displays the list of current bulk statistics.

# **Command Modes** Exec > CEE

Ш

**Syntax Description show bulk-stats current [ uid** *unique\_id* **| namespace** *bulk\_statistics\_namespace* **| key** *bulk\_statistics\_key* **| label** *bulk\_statistics\_label* **| value** *bulk\_statistics\_value* **]**

# **alias bulkstats\_alias**

Specify the bulkstats alias.

Must be a string.

#### **labels bulkstat\_labels**

Specify multiple bulkstat labels.

Must be a string.

#### **metric bulkstats\_metric**

Specify the bulkstats metric name. Must be a string.

#### **namespace bulk\_statistics\_namespace**

Specify the bulk statistics namespace. Must be a string.

# **uid unique\_id**

Specify the unique identifier. Must be a string.

# **value bulk\_statistics\_value**

Specify the value of the bulk statistics. Must be of type decimal64, with 3 fraction digits.

<span id="page-2-0"></span>**Usage Guidelines** Use this command to view the list of current bulk statistics.

# **bulk-stats pod-query**

Configures the queries for retriving the bulk statistics.

**Command Modes** Exec > Global Configuration

**Syntax Description bulk-stats pod-query** *field\_name* **{ query** *query\_name* **| rate-query** *rate\_query\_name* **| default-value** *default\_value*}

#### **default-value default\_value**

Specify the value used in the bulk statistics file if the query did not return any value.

Must be a string.

#### **query query\_name**

Specify the query to be executed in Prometheus Query Language (PromQL). The query must be groupped by namespace and pod\_name or pod.

Must be a string.

# **rate-query rate\_query\_name**

Specify the rate query to be executed in PromQL format. The rate query must use rate (not irate) and include group by namespace and pod\_name (or pod). Use \$INTERVAL for interval.

Must be a string.

#### **field\_name**

Specify the name of the field to add to the pod statistics.

Must be a string.

<span id="page-3-0"></span>**Usage Guidelines** Use this command to configure the queries for retriving the bulk statistics.

# **bulk-stats query**

Configures the query to retrive bulk statistics data.

**Command Modes** Exec > Global Configuration

**Syntax Description bulk-stats query** *query\_name* **{ expression** *expression* **| label** *label* **| default-value** *default\_value* **| default-namespace** *default\_namespace*}

#### **alias bulkstats\_alias**

Specify the bulkstats alias.

Must be a string.

#### **default-namespace default\_namespace**

Specify the namespace used in bulk statistics file if the query did not return any value. Must be a string.

#### **default-value default\_value**

Specify the value used in bulk statistics file if the query did not return any value.

Must be a string.

#### **expression expression**

Specify the query to execute in PromQL format.

Must be a string.

# **label bulkstat\_label**

Specify a single bulkstat label. Stats will populate the label in AVP format. Must be a string.

# **labels bulkstat\_labels**

Specify multiple bulkstat labels. Stats will populate the label in AVP format separated by semicolon (;). Must be a string.

# **query\_name**

Specify the query name. Must be a string.

<span id="page-4-0"></span>**Usage Guidelines** Use this command to configure the query to execute to retrive the bulk statistics data.

# **bulk-stats vnf-alias**

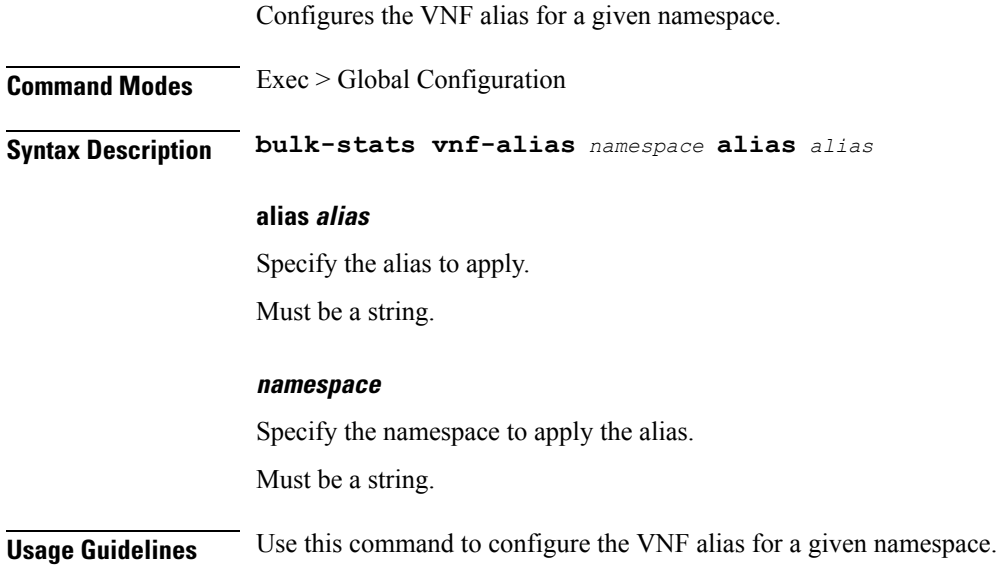

L